## RAINBOW CANYONS AMATEUR RADIO CLUB **NEWSLETTER** CEDAR CITY, UTAH

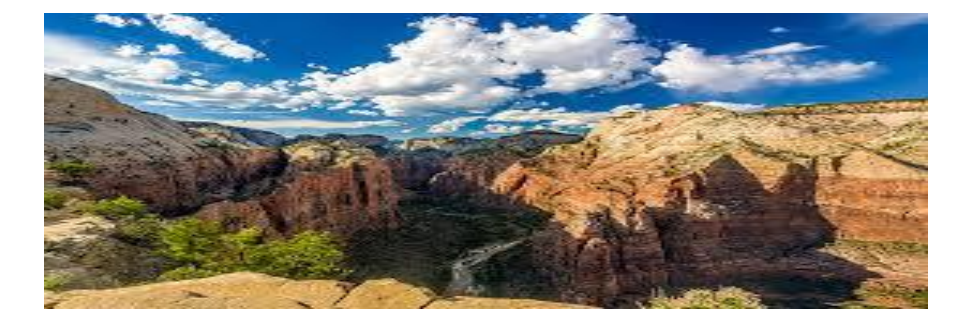

**Club Websites: [www.rcarc.info](http://www.rcarc.info/) OR www. rainbowcanyons.com Number 3 – Vol. 2 – February 2021**

#### **Club Meeting Information**

**The RCARC meets at 7:00 p.m. on the 2nd Tuesday of each month at the Cedar City Senior Center, 489 E. 200 South. On Hold UFN. COVID-19**

## **2020 Club Officer's**

**President: Fred Govedich KI7TPD 1-435-559-2682 [fred.govedich@gmail.com](mailto:fred.govedich@gmail.com)**

#### **Fice President** City Senior Center, 489 E.

**Ron Shelley K7HDX 1-623-261-6555 [ronald.shelley@gmail.com](mailto:ronald.shelley@gmail.com)**

#### **Secretary**

**Bonnie Bain KI7WEX 1-435-865-1653 [Bonnie.bain@gmail.com](mailto:Bonnie.bain@gmail.com)**

#### **Treasurer**

**Linda Shokrian KG7PBX 1-435-867-5914 [lgshokrian@gmail.com](mailto:lgshokrian@gmail.com)**

#### **Newsletter Editor**

**Dennis L. West W6DLW 1-760-953-7935 [rcarcnewsletter@gmail.com](mailto:rcarcnewsletter@gmail.com)**

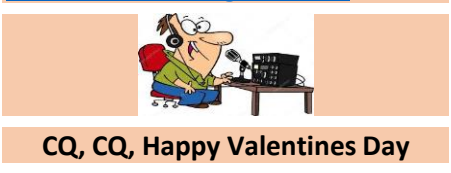

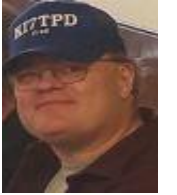

## **Presidents Message**

#### Greetings fellow HAMs!

Hope everyone had a great start to the year and that you are looking forward to another fun year of HAM radio! Winter Field Day was a tremendous success but was cold.

For this year we will re-start our fund-raising activities with callsign hats, t-shirts, polo shirts, etc. We will start taking orders at our next meeting. Next month we will have a presentation on how to track down noise and interference in your HAM shack.

We will try to have more 'Elmer' nights/classes and online activities that will help new and old Hams connect with our Hobby over the next few months.

I encourage you all to play, share, and have fun on the radio! We all have strengths and weaknesses but we are all interested in radio communications and can benefit from each other.

**Continued on page 2**

Ī

#### RCARC Club Nets:

7:00 a.m. Breakfast Net - Monday – Saturday – 146.760. 12:30 p.m. Daily – Utah Beehive Net 0n 7.272. 7:00 p.m. Tuesday's Southwestern Utah Digital Net. Using FLDIGI, FLMSG AND FLAMP – 146.680, 1500/MT63-2KL 8:30 p.m. Tuesday's - ORCA Digital Net. Using FLDIGI, FLMSG AND

FLAMP – 3.581 +, 1500/MFSK32. 8:00 p.m. Wednesday – Panguitch Net – 147.160.

7: pm. Thursday – Morse Code Net-146.980. M-offset. PL 100 8: p.m. Saturdays – SSTV – 449.925. 9:00 p.m. Daily – Friendship Net – 146.760.

11: a.m. Saturdays (Mtn. Time) QCWA – 160 Net, Utah Chapter, 12: p.m. Freq. 7.272.

#### Local Repeaters:

146.980 MHz – Tone 100.0 Hz 146.940 MHz – Tone 100.0 Hz 146.760 MHz – Tone 123.0 Hz 147.160 MHz + Tone 100.0 Hz. 448.800 MHz – Tone 100.0 Hz 146.680 MHz – Tone 100.0 Hz Remote Bases: 449.500 MHz – Tone 100.0 Hz 449.925 MHz – Tone 100.0 Hz ILRP/Echolink 449.900 MHz – Tone 100.0 Hz

## **Save The Date**

**February 9, 2021 RCARC Club Meeting. Radio meeting March 9, 2021 RCARC Club Meeting. Radio meeting April 13, 2021 RCARC Club Meeting. Radio meeting**

**Meetings start at 7 pm. on the Iron Mountain Repeater - 146.760, minus offset with a PL of 123.0 Also available through Echolink – KG7PBX.** 

#### **President's Message**

If you are interested in any aspect of HAM radio please explore the topic, experiment, and share what you have done with the group!

We will continue to have virtual presentations so you will have plenty of opportunities to show off what you have learned. That is what makes this such a fun hobby! Don't be shy, we are all friends here!

In service,

#### Fred Govedich (KI7TPD)

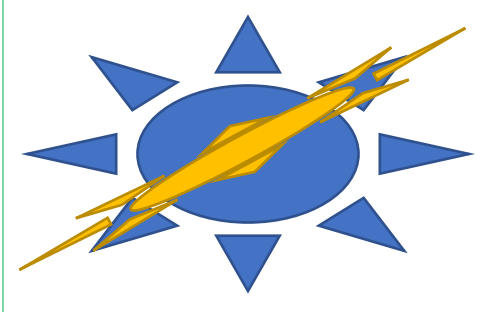

#### RCARC Club Breakfast

Come join us the first Saturday of every month at 9:00 a.m. for breakfast at the Pastry Pub located at 86 W. Center Street, Cedar City. Check out their website at:

**[www.cedarcitypastrypub.com](http://www.cedarcitypastrypub.com/)**

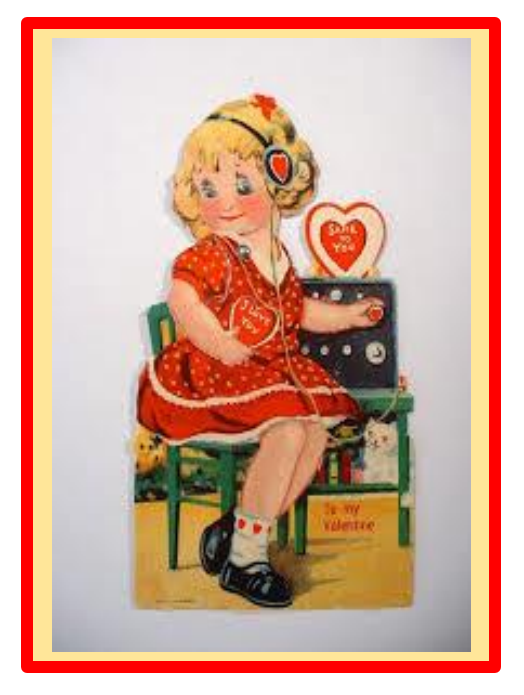

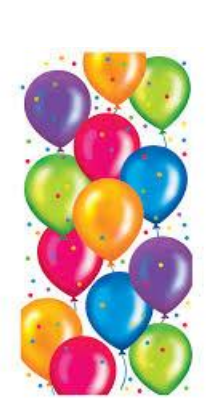

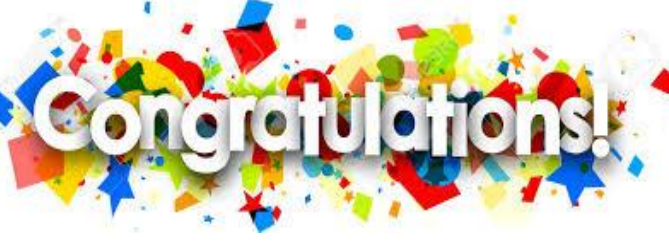

## Happy Birthday and Anniversary to those celebrating in February

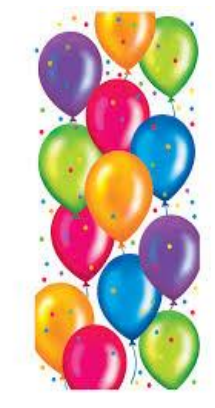

# HAPPY VALENTINE'S DAY

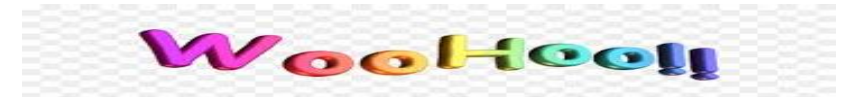

## **Breakfast & Friendship Net Awards**

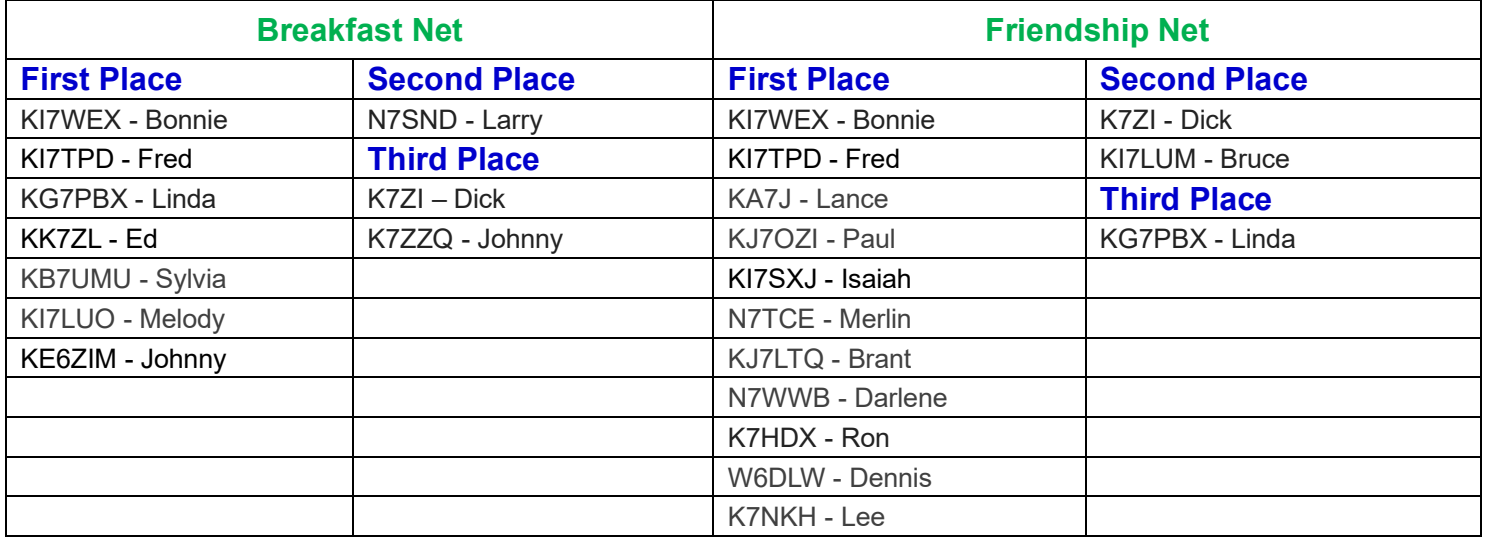

## **RCARC CLUB DUES ARE NOW DUE**

## **Rainbow Canyons Amateur Radio Club (RCARC)**

Please fill out the below form with the applicable information. Check the individual or family membership. If family members are hams please add their name and call sign's in the space provided.

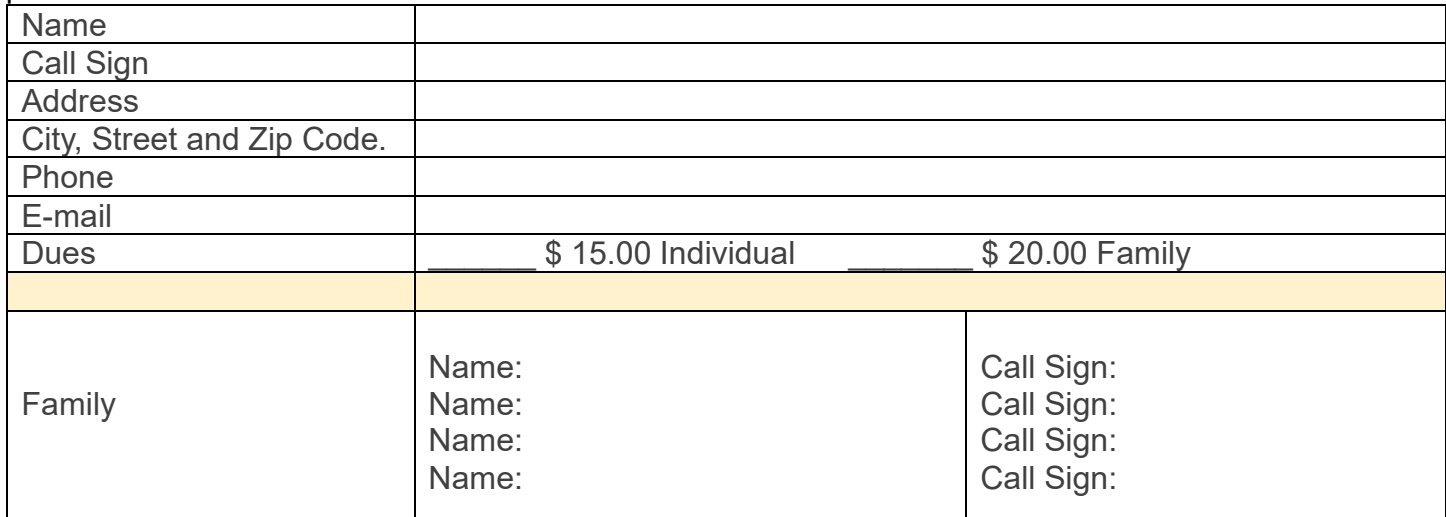

**Please submit payment to: Linda Shokrian (KG7PBX) at 2438 W. Carmel Canyon Drive. Cedar City, Utah 84720. Please write your call sign on your check. Make check payable to RCARC.**

## **In This Issue**

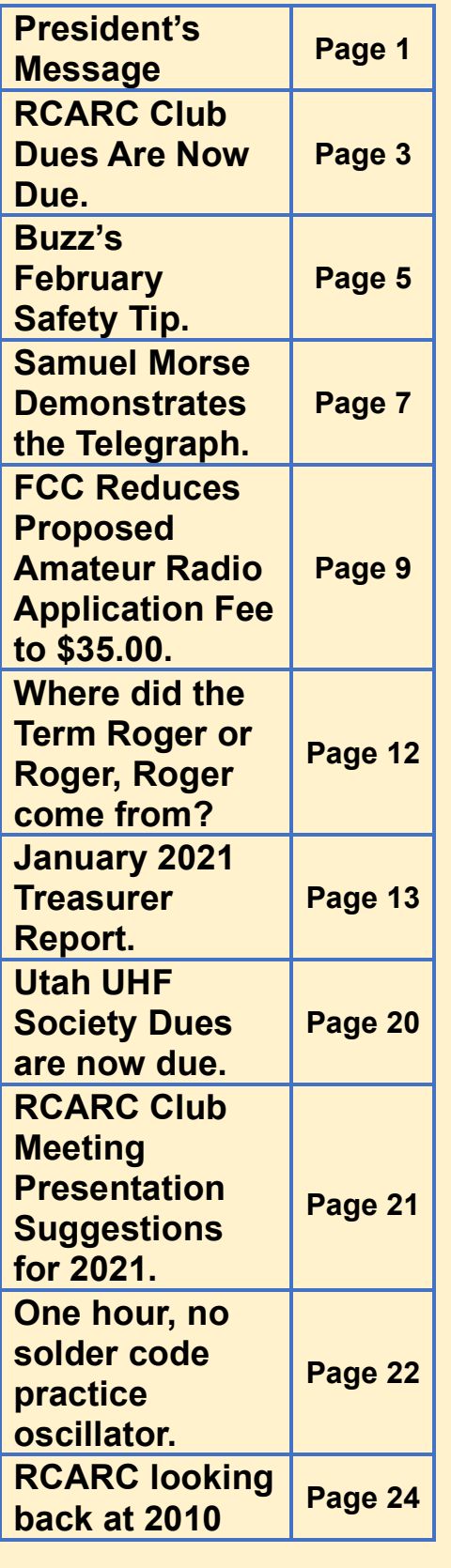

#### **RCARC February Meeting Book Giveaway**

The book shown below will be awarded to one of our RCARC members at our club meeting on February 9, 2021

This book is being donated by Linda Shokrian (KG7PBX).

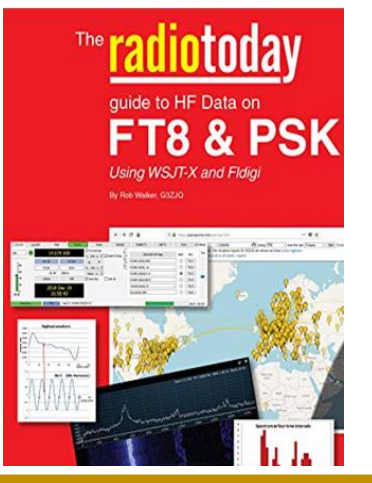

#### **RCARC Book Giveaway Winner.**

The winner of the January 12, 2021 book giveaway, ARRL's Operating Manual for Radio Amateurs is: Bruno KG7VVN.

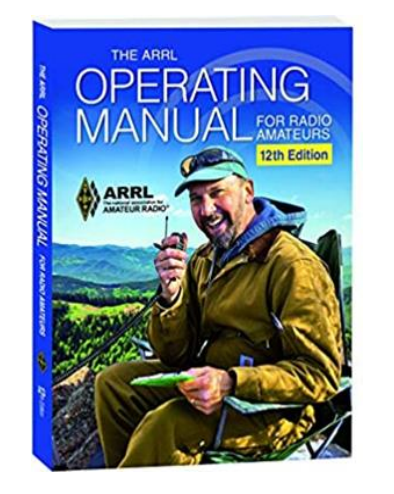

**Congratulations Bruno**

## **Contact Us.**

**Mailing Address:**  195 E. Fiddler's Canyon Road #3.

Cedar City, Utah 84721 **Club E-mail:**

[cedarcity.rcarc@gmail.com](mailto:cedarcity.rcarc@gmail.com)

**Newsletter E-mail:** [rcarcnewsletter@gmail.com](mailto:rcarcnewsletter@gmail.com)

**Website** [www.rcarc.info](http://www.rcarc.info/) [www.rainbowcanyons.com](http://www.rainbowcanyons.com/)

**Face Book Page:** [https://www.facebook.com/gr](https://www.facebook.com/groups/440325486875752/) [oups/440325486875752/](https://www.facebook.com/groups/440325486875752/)

#### **To Join RCARC or Pay Dues:**

**Go to [www.rcarc.info](http://www.rcarc.info/) select "Club Info" and then "Join " RCARC. Follow the instructions on the template. Make check payable to RCARC. Please write call sign on check.**

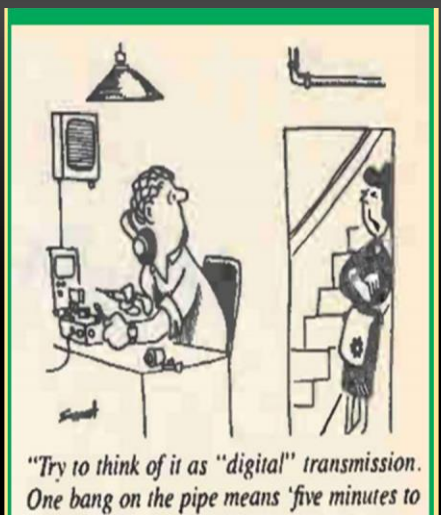

dinner;' two bangs means 'get up here right away'!"

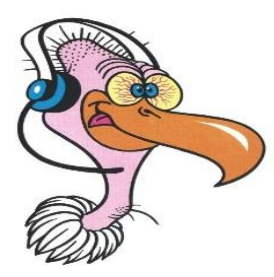

**Buzz's February Safety Tip(s)** 

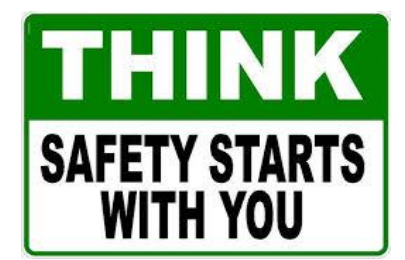

## **February is Safety Awareness Month**

February is Safety Awareness month. What does safety actually mean? Safety is both being physically safe from harm and also the act of avoiding situations with recognized hazards to keep yourself safe. Practicing good safety starts at home, so always be sure to be aware of potential hazards in your daily life. Review these great tips below.

1. Be careful when walking to your car at night; stay in lit areas, walk with others, and always be aware of your surroundings.

2. Utilize your phone as a safety tool; make sure you have all your emergency contact info programmed into your phone so it's quick and easy to access.

3. Be cautious and trust your gut when dealing with people through online services; always agree to meet in public places, and only exchange goods, services, or money in person.

4. Check your fire and carbon monoxide detectors regularly to make sure they're working, and be sure to replace the batteries as needed.

**Continued next column**

 in- incorrect wattage is the number one 5. Make sure light bulbs are the correct wattage for the lamp you're using them reason for electrical fires!

 wait awhile for help to arrive; water, 6. Create an emergency kit for your car in case you break down and have to snacks, a first aid kit, and matches are a great start. Check the blog for more great ideas.

7. Periodically revisit emergency contact lists and meeting areas with your child to make sure they know what to do in case of emergencies.

8. If you're going hiking, make a trip plan for your family members saying where you're going and when you expect to be back; if you're not home when you're expected, they'll have some information on where to look for you.

9. Never leave cooking food unattended; fires can start quickly, particularly if grease is involved! Being present physically and mentally while cooking will ensure you're able to react quickly if something does catch on fire.

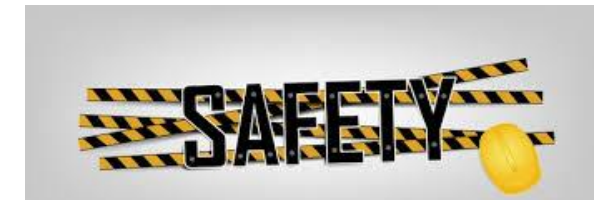

## Ham Radio Winter Field Day January 30 and 31, 2021

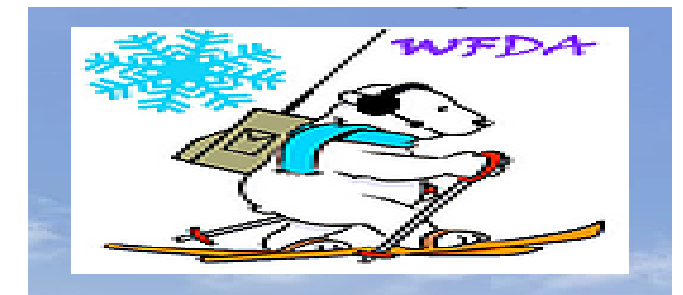

On Saturday, January 30, 2021 at 9:00 am. RCARC club members assembled at the Iron County Emergency Operations Center (EOC)/Public Works Facility on Kitty Hawk Drive between Bulldog and Airport Roads.

The set-up process of getting all antenna's, radios, computers and off grid power was placed in motion for Winter Field Day 2021.

Winter Field day commenced at 1200 pm. and continued until 12:00 pm on Sunday, January 31, 2021.

Field Day demonstrates ham radio's ability to work reliably under any conditions from almost any location and create an independent communications network.

"Hams can literally throw a wire in a tree for an antenna, connect it to a battery-powered transmitter and communicate around the world,"

This year RCARC's Winter Field Day was a 4-Oscar set up which means four outdoor stations with a call sign of "N7U".

See picture's next column

**Continued next column**

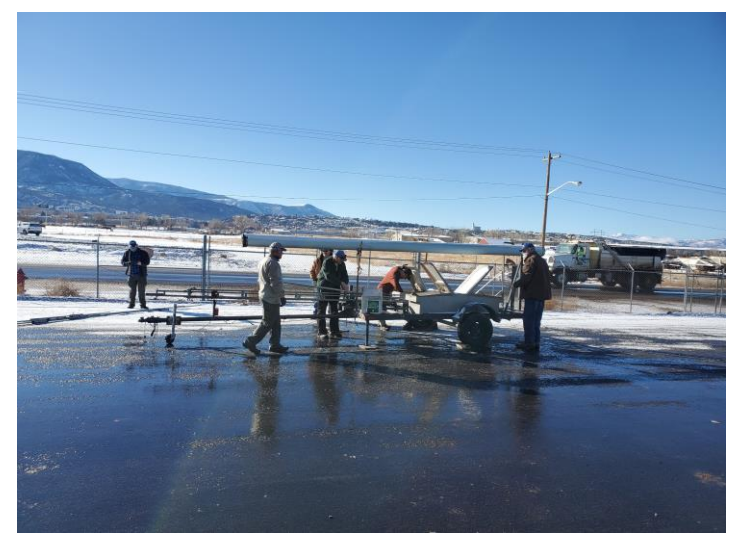

Starting tower set up process.

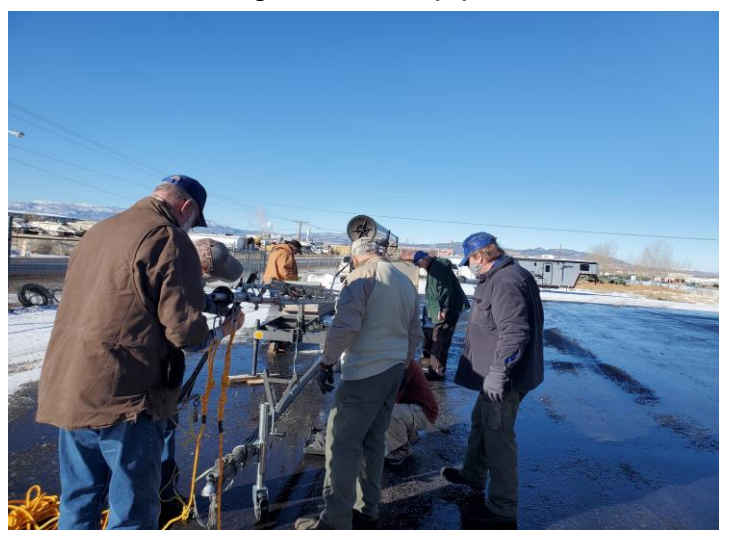

Reading the tower for the antenna.

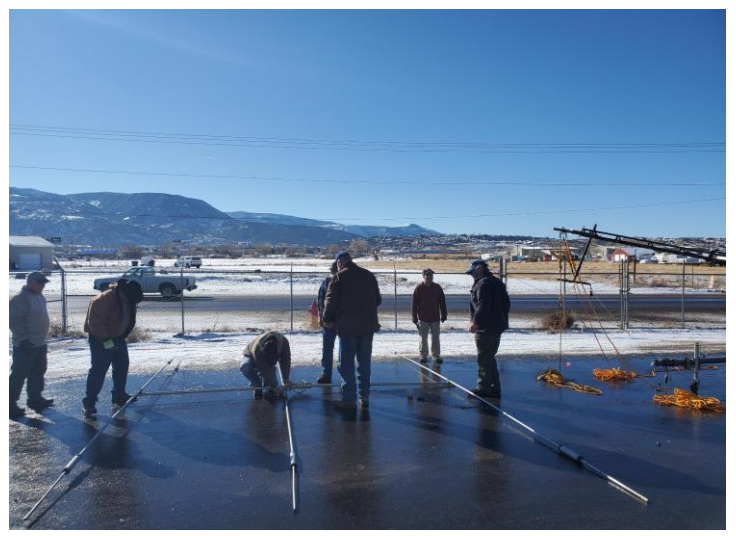

Putting the antenna together. **Continued on page 11**

## **Samuel Morse demonstrates the telegraph**

On January 6, 1838, Samuel Morse's telegraph system is demonstrated for the first time at the Speedwell Iron Works in Morristown, [New Jersey.](https://www.history.com/topics/us-states/new-jersey) The telegraph, a device which used electric impulses to transmit encoded messages over a wire, would eventually revolutionize longdistance communication, reaching the height of its popularity in the 1920s and 1930s.

Samuel Finley Breese Morse was born April 27, 1791, in Charlestown, [Massachusetts.](https://www.history.com/topics/us-states/massachusetts) He attended Yale University, where he was interested in art, as well as electricity, still in its infancy at the time. After college, Morse became a painter. In 1832, while sailing home from Europe, he heard about the newly discovered electromagnet and came up with an idea for an electric telegraph. He had no idea that other inventors were already at work on the concept.

Morse spent the next several years developing a prototype and took on two partners, Leonard Gale and Alfred Vail, to help him. In 1838, he demonstrated his invention using Morse code, in which dots and dashes represented letters and numbers.

In 1843, Morse finally convinced a skeptical Congress to fund the construction of the first telegraph line in the United States, from Washington, D.C., to Baltimore. In May 1844, Morse [sent the first official](https://www.history.com/this-day-in-history/what-hath-god-wrought)  [telegram](https://www.history.com/this-day-in-history/what-hath-god-wrought) over the line, with the message: "What hath God wrought!"

Over the next few years, private companies, using Morse's patent, set up telegraph lines around the Northeast. In 1851, the [New York](https://www.history.com/topics/us-states/new-york) and Mississippi Valley Printing Telegraph Company was founded; it would later change its name to Western Union. In 1861, Western Union finished the first transcontinental line across the United States. Five years later, the first successful permanent line across the Atlantic Ocean was constructed and by the end of the century telegraph systems were in place in Africa, Asia and Australia.

Because telegraph companies typically charged by the word, telegrams became known for their succinct prose–whether they contained happy or sad news. The word "stop," which was free, was used in place of a period, for which there was a charge. In 1933, Western Union introduced singing telegrams. During [World War II,](https://www.history.com/topics/world-war-ii) Americans came to dread the sight of Western Union couriers because the military used telegrams to inform families about soldiers' deaths.

**Continued next column**

**Continued on page 8**

## **Samuel Morse demonstrates the telegraph**

Over the course of the 20th century, telegraph messages were largely replaced by cheap long-distance phone service, faxes and email. Western Union delivered its final telegram in January 2006.

Samuel Morse died wealthy and famous in [New York City](https://www.history.com/topics/new-york-city) on April 2, 1872, at age 80.

## **[6 Things You May Not Know](https://www.history.com/news/six-things-you-may-not-know-about-samuel-morse)  [About Samuel Morse.](https://www.history.com/news/six-things-you-may-not-know-about-samuel-morse)**

#### **1. Morse had an earlier career as an accomplished painter.**

The son of a Calvinist preacher, Massachusetts-born Samuel F. B. Morse studied philosophy and mathematics at Yale University before turning his attention to the arts, eventually travelling to England in 1811 to study painting. After his return stateside, he received commissions to paint portraits of former Presidents John Adams and James Monroe, several wealthy merchants in Charleston, South Carolina, and a series of allegorical works depicting the inner workings of the U.S. government to hang in the halls of Congress. For the ardent nationalist Morse, an offer in 1825 to paint the Marquis de Lafayette—the French nobleman so inspired by the ideal of liberty espoused by the Declaration of independence that he fought alongside the colonial army—was likely the pinnacle of his career.

#### **2. The death of Morse's wife was the impetus for his work on the telegraph.**

It was while working on the portrait of Lafayette that Morse suffered the personal tragedy that changed his life forever. In Washington, D.C., for the commission, Morse received a letter from his father–delivered via the standard, slow-moving horse messengers of the day–that his wife was gravely ill. Morse immediately left the capital and raced to his Connecticut home. By the time he arrived, however, his wife was not only dead—she had already been buried. It is believed that the griefstricken Morse, devastated that it had taken days for him to receive the initial notification of his wife's illness, shifted his focus away from his art career and instead dedicated himself to improving the state of longdistance communication.

#### **3. Morse has competition for the title of "inventor" of the telegraph.**

After his wife's death, Morse once again travelled to Europe, and on the return, trip had a chance encounter with Charles Thomas Jackson, an American scientist who showed Morse his latest work on electromagnetism, inspiring Morse's idea of using electricity to transmit messages over long distances. And Morse was not alone in his work on such an invention.

**Continued on Page 15**

## **FCC Reduces Proposed Amateur Radio Application Fee to \$35**

#### **Below information provide by Don Blanchard (WA7GTU)**

It appears that the FCC has decided to go ahead with their proposed fee structure at \$35 for Amateur radio, this is reduced from their originally proposed fee of \$50. This is not in lieu of the \$15 testing fee but will be in addition to the \$35 fee for the FCC.

The actual document can be found at:

[https://docs.fcc.gov/public/attachments/](https://docs.fcc.gov/public/attachments/FCC-20-184A1.pdf) FCC -20 [-184A1.pdf](https://docs.fcc.gov/public/attachments/FCC-20-184A1.pdf)

It appears that wireless licenses now fall under 3 categories. They are site -based licenses, personal licenses, and geographic -based licenses. Amateur Radio falls into the personal license category. As mentioned above the new fee is \$35 for New Licenses, Renewal, Special temporary authority, Rule waiver, Vanity Call Sign.

If you want to read more about the comments on why the FCC adopted these fees for Amateur radio start with paragraph 33 and it goes until 40, but the whole amateur radio section (b) goes from paragraph 30 to 44 may be worth reading.

The paragraphs are marked so it is easier to find that way. The entire document is 97 pages in length.

There is no indication as to when this goes into effect but could be as early as mid -January if I read the fine print correctly. End.

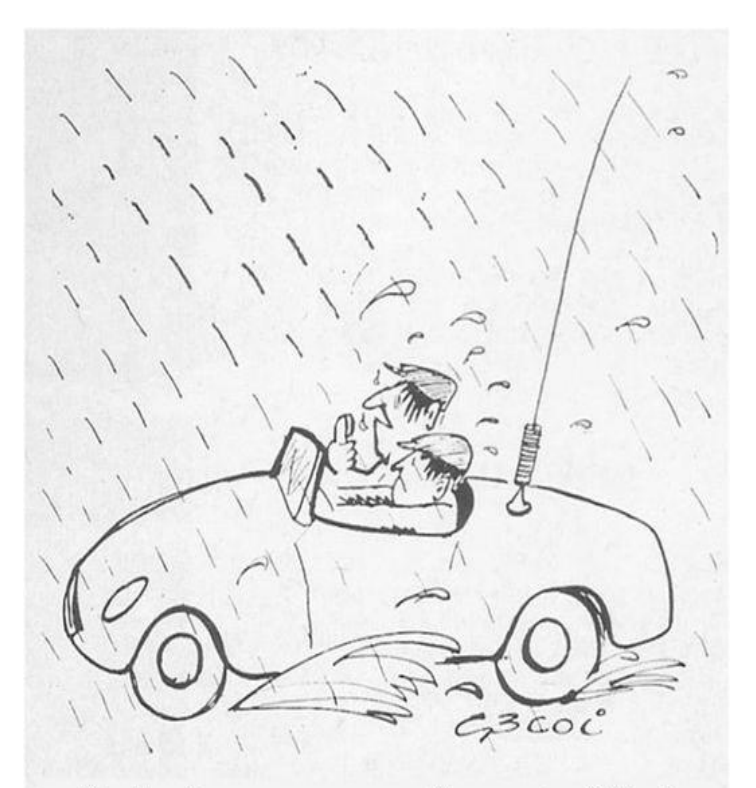

"I don't see you on the waterfall..."

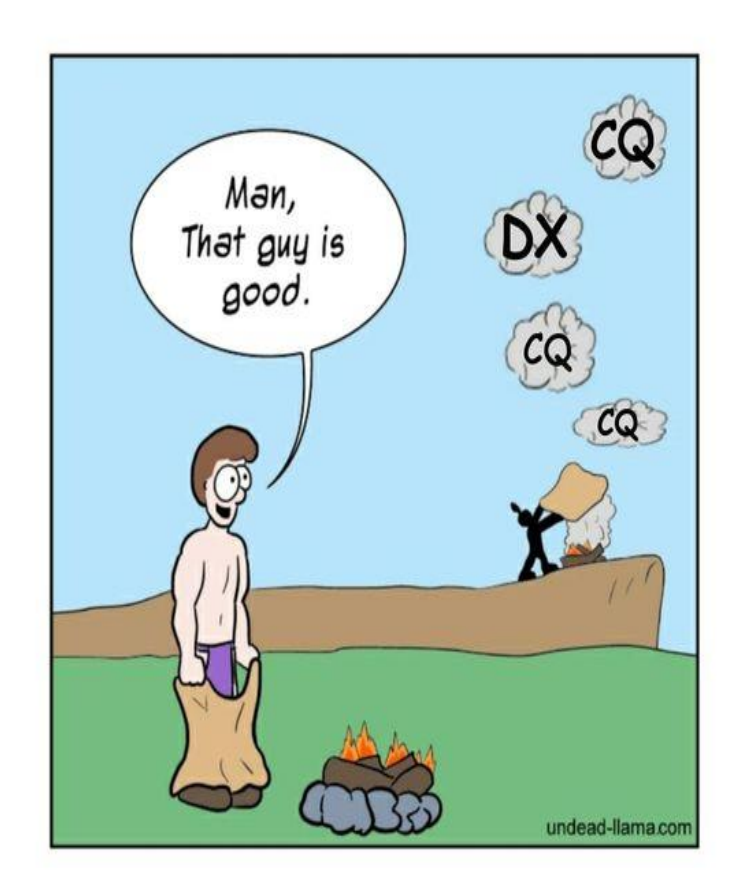

## **FCC Invites Comments on Expanding the Number of Volunteer Examiner Coordinators**

In a January 5 Public Notice, the FCC requested comments on whether the current 14 Volunteer Examiner Coordinators (VECs) are sufficient

to facilitate the efforts of their accredited Volunteer Examiners (VEs) in administering amateur radio examinations.

The ARRL VEC is the largest of the 14 VECs in the US. Comments are due by February 5, and reply comments are due by February 19.

After Congress authorized it to do so, the FCC adopted rules in 1983 to allow volunteers to prepare and administer amateur radio examinations, and it established the system of VECs and VEs.

The Public Notice can be found online in PDF format at,

[https://docs.fcc.gov/public/attachments/DA-](https://docs.fcc.gov/public/attachments/DA-21-9A1.pdf)[21-9A1.pdf](https://docs.fcc.gov/public/attachments/DA-21-9A1.pdf) .

"VECs introduced consistency into the volunteer examiner program by centralizing accreditation of volunteer examiners, coordinating the dates and times for scheduling examinations, and managing the various administrative tasks arising from examinations," the FCC said. Authorized VECs may operate in any of the 13 VEC regions but must service at least one region. The FCC pointed out that some VECs now offer remote examinations.

"The Commission has long maintained 14 VECs and now seeks to consider whether they continue to serve the evolving needs of the amateur community, or whether there are unmet needs that warrant considering expanding the number of VECs."

**Continued next column**

The FCC Public Notice provided questions for framing comments:

\* Are the existing 14 VECs sufficient to coordinate the efforts of Volunteer Examiners in preparing and administering examinations for

amateur radio operator licenses, or are additional VECs needed?

\* What needs are currently being met, and which needs, if any, are not?

\* If the FCC were to allow additional VECs, how many more would be needed to satisfy existing Amateur Radio Service license examination

needs? (The FCC indicated that it will likely cap the number of additional VECs at five.)

\* Given that VECs use a collaborative process to create examination question pools and volunteer examination administration protocols, would additional VECs enhance or hinder this process?

\* How would increasing the number of VECs address the unmet needs, if any, of the amateur radio community, and what obstacles or complications could result from increasing the number of VECs?

Interested parties may file short comments on WT Docket No. 21-2 via the FCC's Electronic Comment Filing Service (Express) at, <https://www.fcc.gov/ecfs/filings/express> .

Visit the FCC's "How to Comment on FCC Proceedings" page for information on filing extended comments at,

[https://www.fcc.gov/consumers/guides/how](https://www.fcc.gov/consumers/guides/how-comment)[comment](https://www.fcc.gov/consumers/guides/how-comment) .End.

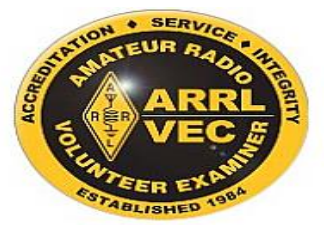

## **Winter Field Day 21 Pictures**

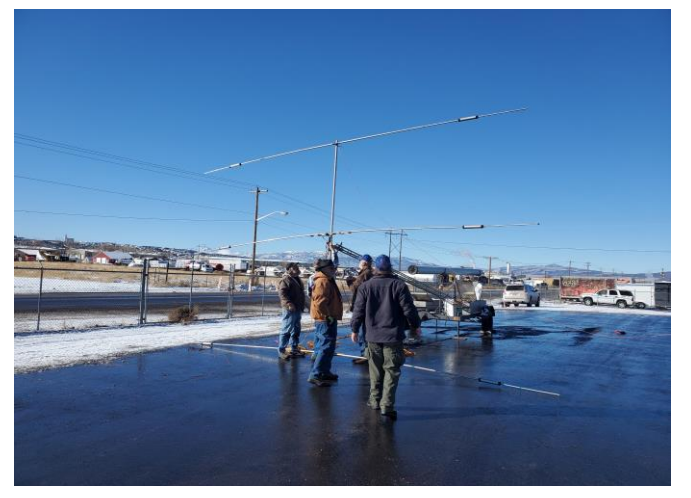

Attaching the antenna to the tower.

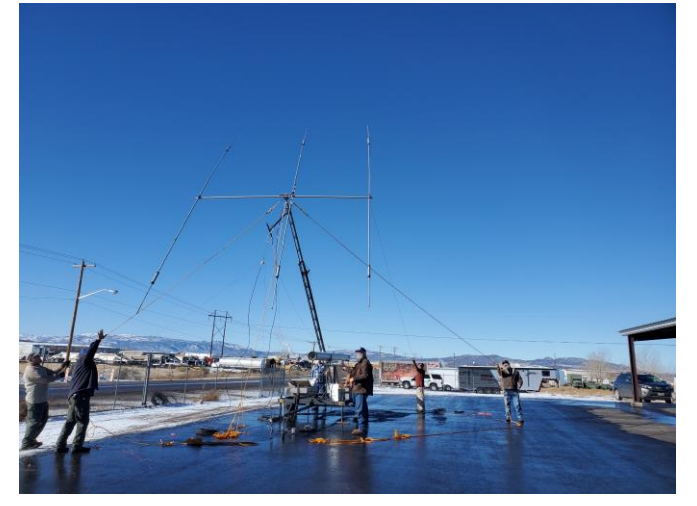

Antenna being raised to vertical position.

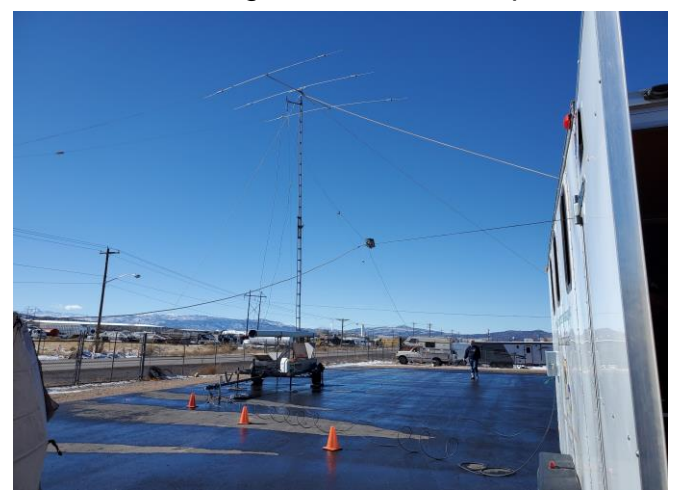

Tower & antenna up and ready for use. **Continued next column**

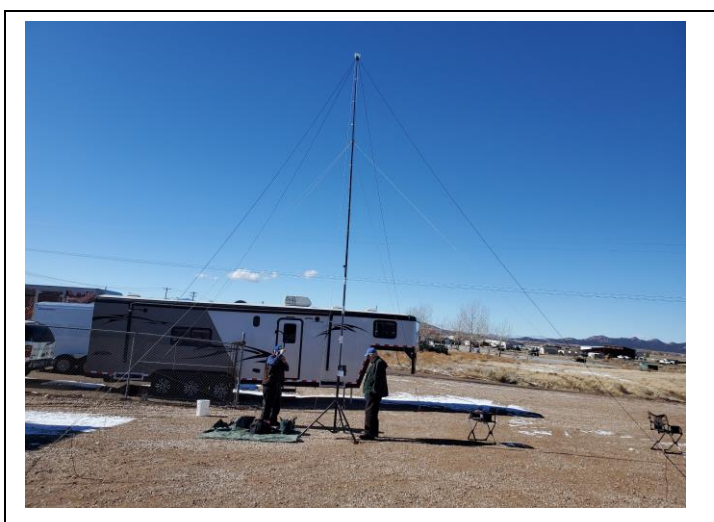

Brad (WA7HHE) setting up System.

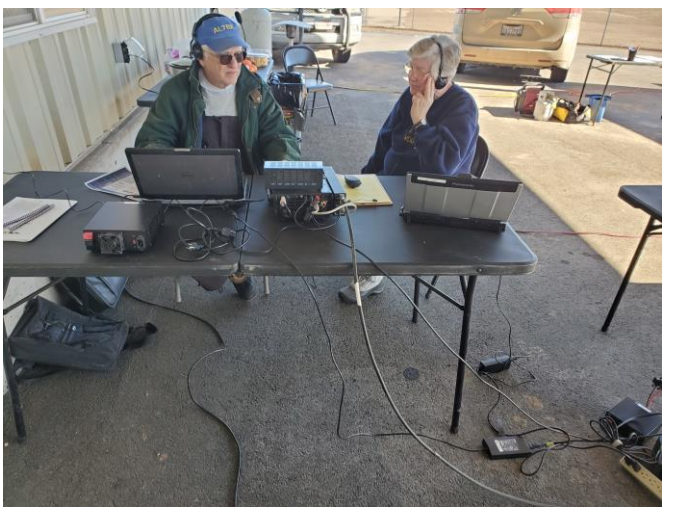

Field Day is under way. George (AL7BX) & Linda (KG7PBX) working 40-meter phone.

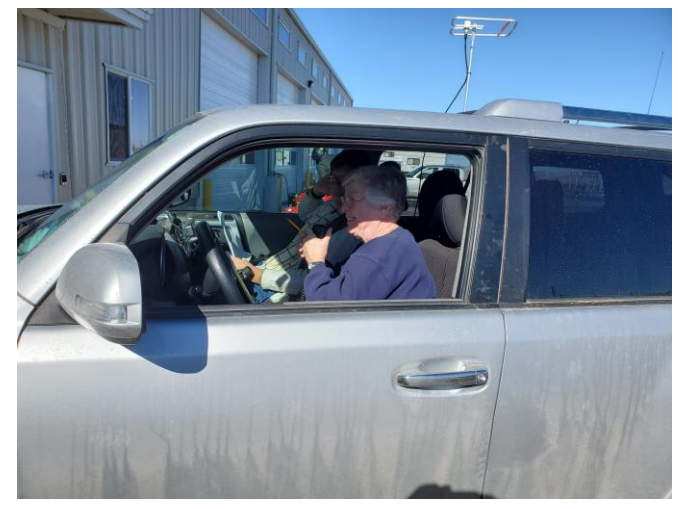

Linda (KG7PBX) working 2-meter Single<br>Sideband. Continued on p **Continued on page 14** 

## **Ker-chunking**

The practice of briefly keying a microphone (hitting the push-to-talk/PTT button) to see if a repeater responds with a courtesy tone is commonly known as ker-chunking (or kerchunking) in ham-speak.

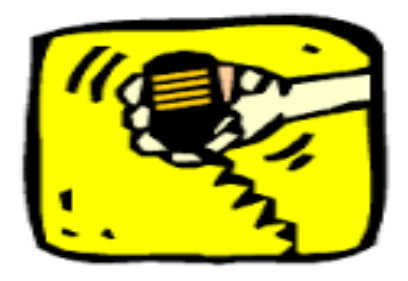

## **Don't do it!** Don't be a ker-

chunker, even though it's often a quick and convenient way of verifying that you can hit a repeater.

For one, it is technically illegal. All transmissions must be identified (with rare exceptions).

Just because you hear it happening and the probability of getting caught is very low doesn't make it right.

However, the main reason not to key a mic without identifying yourself is that it is both annoying and disruptive. It's bad etiquette and almost always discouraged in published guidelines by the repeater owner.

If you really want to test your connection to a repeater, take the extra second to speak your call sign into the mic. Or say "testing", followed by your call sign. Or ID and ask for a signal report, which will give you even more info than just to hear a courtesy tone.

On a related note, if you want to test transmit power or SWR or something like that, consider using a simplex frequency to avoid tying up a repeater.

## **Where did the term Roger, or Roger, Roger come from?**

**Roger that or usually simply Roger (nowadays also often spelled in lower case) is a phrase used in aviation and the military to confirm that a message has been received and understood. It was popularized by radio transmissions of NASA's Apollo missions and by military fiction and is now sometimes used jokingly in everyday contexts. But how did it come into existence?**

**It all started with the big bang, then the dinosaurs… Fast forward a little bit, in the 1940s, the American military and British RAF used a spelling alphabet different from the current well-known Alfa, Bravo, Charlie. If you don't know what a spelling alphabet is: It is a set of easily distinguishable names for the letters of the alphabet used in conditions where misunderstandings (such as mistaking "M" for "N") could be fatal.**

**The letter "R" was used as an abbreviation for "received" back in the times when messages were sent via telegraphy (in Morse code), and the practice of confirming that a transmission was received by sending an "R" back was extended to spoken radio communication at the advent of two-way radio during World War II.**

**Continued on page 17**

#### Rainbow Canyons Amateur Radio Club Treasurer Report, January 12, 2021

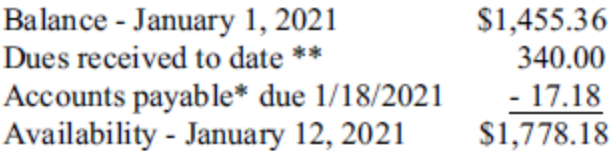

\* There is a automatic monthly deduction to Rocky Mountain Power to pay for the electricity used by the 98 repeater up on Iron Mountain

\*\* I have a record of 23 members who have paid dues for 2021 so far: K7DVP - Paid \$30 last year for 2 years (2021, 2022), included in 1455.36 Balance W1EEP - paid \$75 for 5 years (2021, 2022, 2023, 2024, 2025) Family payments of \$20 - received from K7HDX & N7WWB, KF7GPZ & KF7WIY, KG7YID & KI7SXJ, KI7TPD & KI7WEX, W6DLW & Terry Individual payments of \$15 - received from K2MFK, K7NKH, K7ZI, KB7UMU, KG7VEJ, KI7KON, KI7LUM, KJ7OGZ, N7MDR, N7SND, N7TCE

These are the bank account records as I have them. If I have missed anyone who has paid their dues and I do not have them listed above, please let me know. Dues can be mailed or dropped off to me at address below. There is a membership form to include in the newsletter.

Thanks to Larry Bell N7SND for a great job as treasurer.

Submitted by Linda Shokrian KG7PBX, 2021Treasurer 435-867-5914 2438 W Carmel Canyon Dr., Cedar City, UT 84720

## **Winter Field Day 21 Pictures**  $\bigcirc$ CM

2-meter Single Sideband antenna.

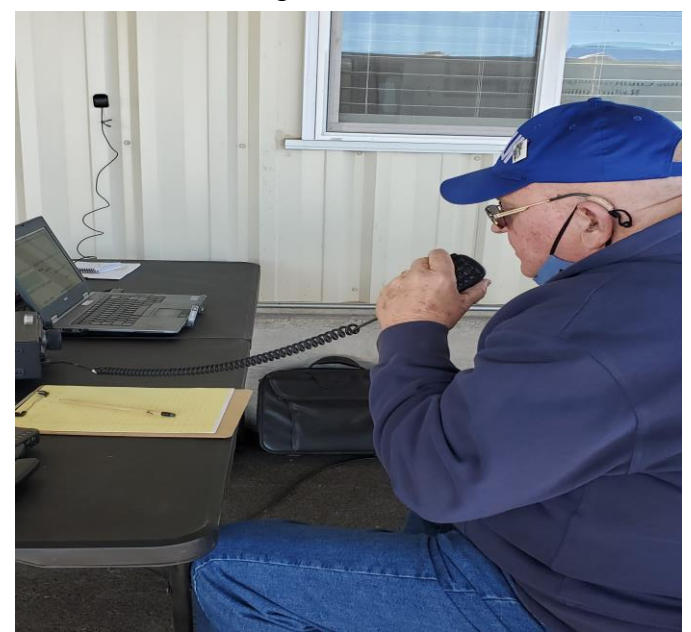

Dennis (W6DLW) working 40-meter phone.

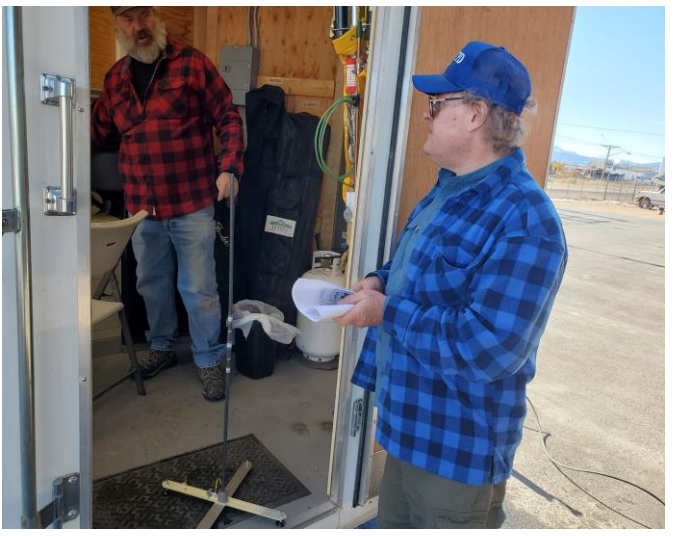

Fred (KI7TPD) & Tom (KI7LUI) erecting an HF antenna. **Continued next column**

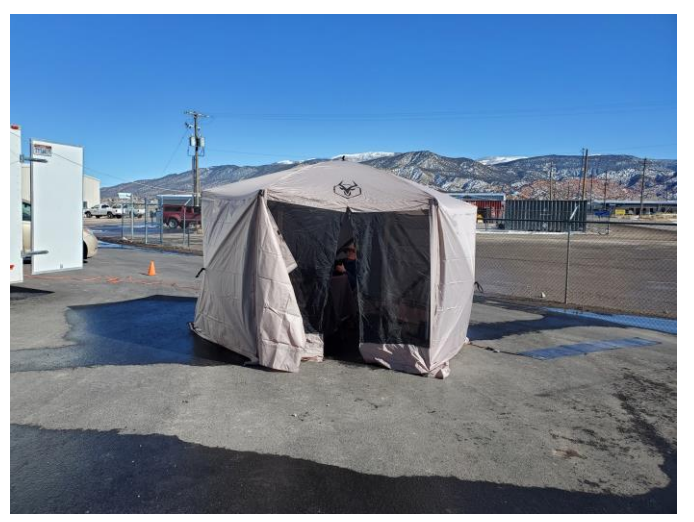

Fred (KI7TPD) & Bonnie (KI7WEX) work station.

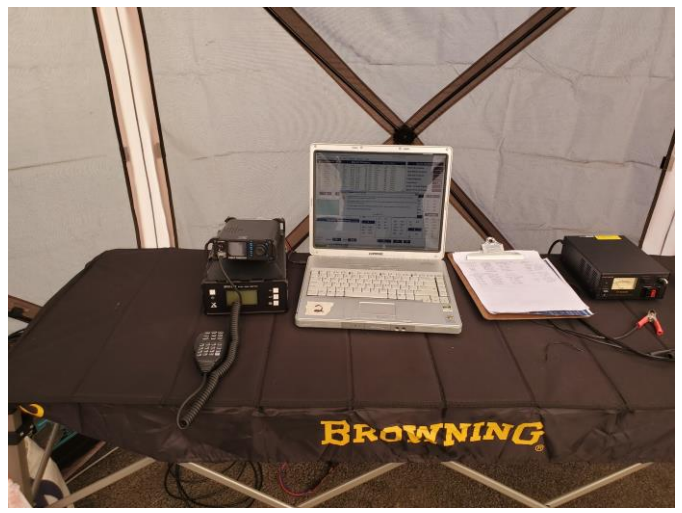

Inside above work station.

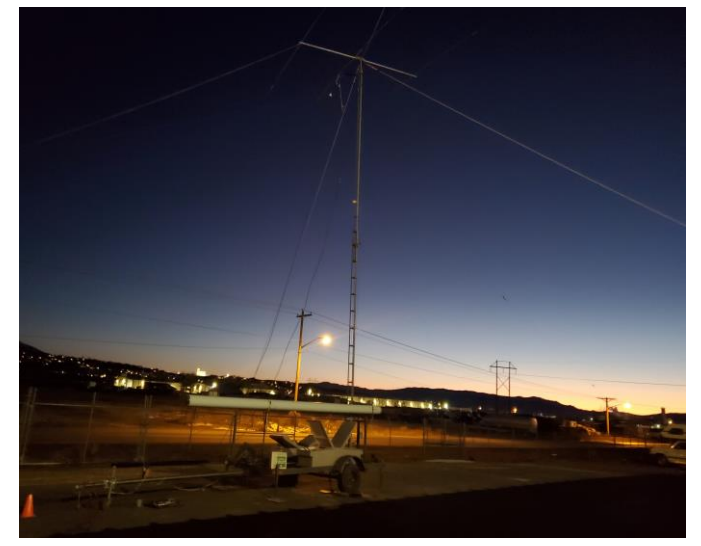

View of tower & antenna after dark. **Continued on page 16**

#### **[6 Things You May Not Know About](https://www.history.com/news/six-things-you-may-not-know-about-samuel-morse)  [Samuel Morse.](https://www.history.com/news/six-things-you-may-not-know-about-samuel-morse)**

Unbeknownst to him, two English scientists, Charles Wheatstone and William Cooke, were conducting their own experiments in electrical telegraphy. Though they had begun their work later than Morse, they had some success sooner, developing and receiving a British patent for—a machine that utilized multiple telegraph wires to transmit a single message. Morse, whose research was focused on a single wire system, eventually gave the first public demonstration of his telegraph machine on January 6, 1838, in Morristown, New Jersey.

#### **4. A teenaged girl selected the words for the first official telegraph message.**

In 1835, Henry Ellsworth (a Yale classmate of Samuel Morse's) was appointed the first Commissioner of the U.S. Patent Office, where he quickly became a champion of American inventions, supporting the development of Samuel Colt's revolver among other projects. Morse had received a U.S. patent after the 1838 demonstration of the telegraph, but desperately needed additional funds and government support to make it a viable technology.

He sought assistance from Congress for nearly six years, to no avail. Finally, in 1844, after an all-night session in which Ellsworth had lobbied forcefully on his friend's behalf, Congress appropriated the money for Morse's work.

**Continued next column**

A grateful Morse, who wanted to show his appreciation for his friend's support, decided to allow Ellsworth's 17-year-old daughter Annie to choose the text of the first formal telegraph message. Annie, a part-time patent employee who was rumored to have a crush on the much older, widowed inventor, chose a passage from the Old Testament's Book of Deuteronomy. On May 23, 1844, Morse, situated in the U.S. Capitol, tapped out Annie's words to his longtime assistant Alfred Vail. Seconds later, Vail, sitting in a Baltimore, Maryland, railroad depot less than 50 miles away, received the brief message that would usher in a new world of communication—What hath God wrought?

#### **5. Morse spent years in court fighting for recognition of his work.**

After years of hard work, Morse's telegraph was an immediate success: Within a decade there were more than 20,000 miles of telegraph wire in the United States alone, and by 1866 a transatlantic line had been laid from the U.S. to Europe. Morse probably expected to kick back, relax and reap the benefits of years of hard labor.

That's not quite how it worked out, though. Despite the fact that Morse obtained patents and established telegraph exchanges in countries around the world, many governments (including for a time the United States)

**Continued on page 16**

#### **[6 Things You May Not Know About](https://www.history.com/news/six-things-you-may-not-know-about-samuel-morse)  [Samuel Morse.](https://www.history.com/news/six-things-you-may-not-know-about-samuel-morse)**

often ignored his claim to be the sole inventor of the telegraph, refusing to pay the correct royalties due.

Eventually, Morse took his case all the way to the Supreme Court, who found that while others had indeed created earlier telegraphs somewhat similar to Morse, he was the first to make use of a single-circuit, batterypowered machine. Eventually, several governments came around, giving Morse a cash payment worth more than \$2 million in today's money and insisting that he be paid future royalties on time—finally making Morse a very wealthy man.

#### **6. Samuel Morse made a memorable exit from public life.**

When Alexander Graham Bell died in 1922, telephone lines in both the U.S. and Canada went silent for a full minute to coincide with the start of his funeral. Nine years later, a similar tribute was offered up for Thomas Edison, when President Herbert Hoover asked all Americans to dim their lights in honor of the recently departed "Wizard of Menlo Park."

Few inventors, however, are able to receive the adulation of their adoring public—and bid them adieu—while still alive. Samuel Morse did both: In 1871, a group of Western Union employees began working on a fitting tribute to the man who made their careers possible, selecting June 10 as a semi-official "Samuel Morse Day."

**Continued on page 21**

#### **Winter Field Day 21 Pictures**

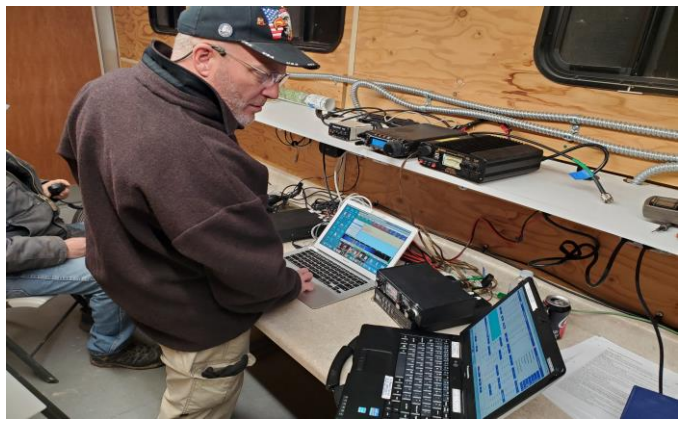

Bruno (KG7VVN) working 20 Digital in the E-Comm Trailer.

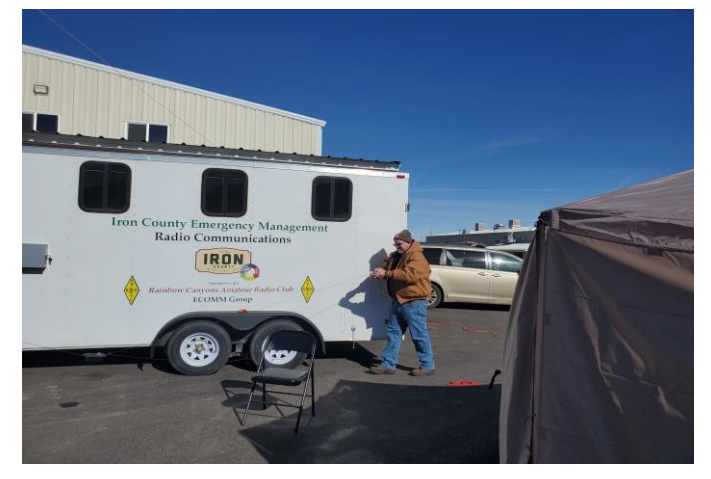

Brody (K7VXV) starting demob. Winter Field Day is over.

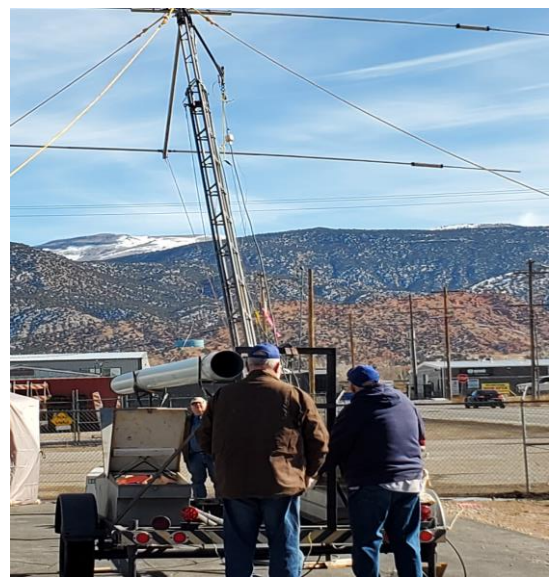

Dennis (W6DLW) lowering tower **Continued on page17**

## **Winter Field Day 21 Pictures**

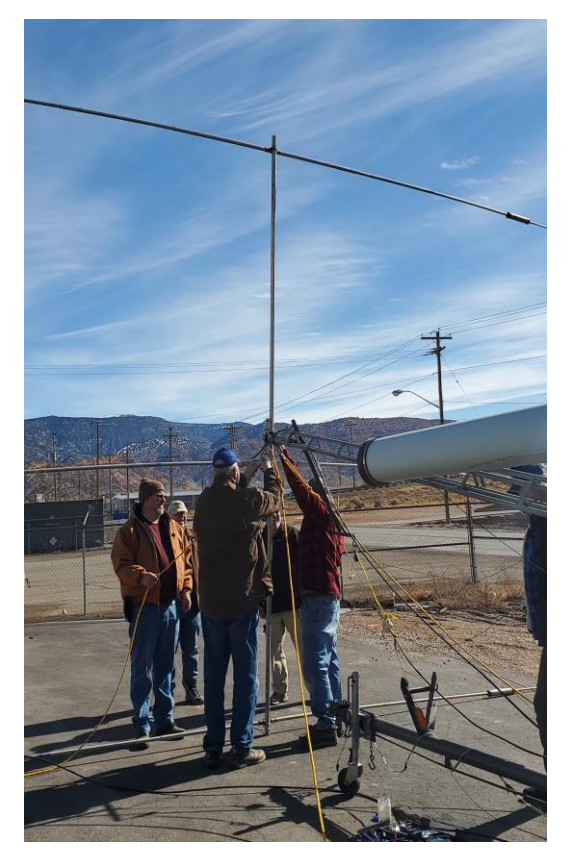

Removing the antenna.

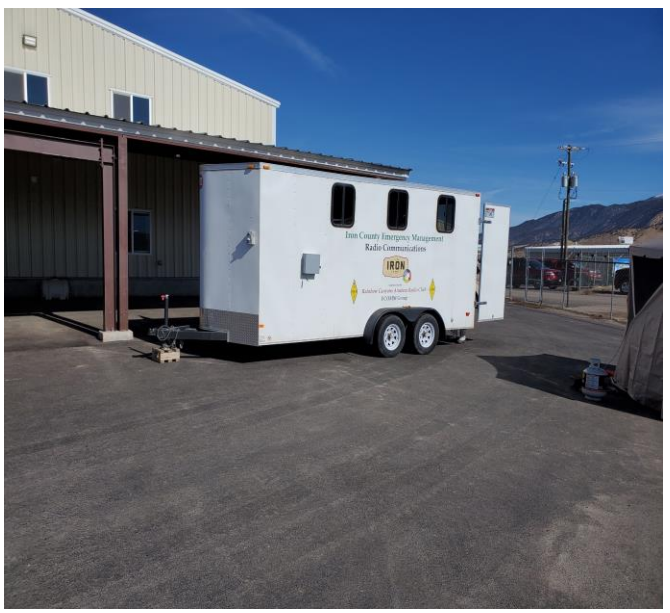

Securing the E-Comm Trailer. **Continued on page 19**

## **Where did the term Roger or Roger, come from? Continued**

**The phonetic alphabet used by the British and American military during the World War II was:**

*Able, Baker, Charlie, Dog, Easy, Fox, George, How, Item, Jig, King, Love, Mike, Nan, Oboe, Peter, Queen, Roger, Sugar, Tare, Uncle, Victor, William, X-ray, Yoke, Zebra*

**When a soldier or a radio operator said "Roger" after receiving a transmission, he was simply saying "R" for "received". The alphabet has changed since then, but the practice of replying to a message by saying "Roger" stuck.**

**It is just a coincidence that twoway radio became widespread during the relatively short period when the phonetic name of the letter "R" was "Roger". Before 1940, it used to be "Robert", and from 1956 on, it has been Romeo. Had the technology arrived a little bit earlier or later, we might as well have been saying "Robert that" or "Romeo that". End**

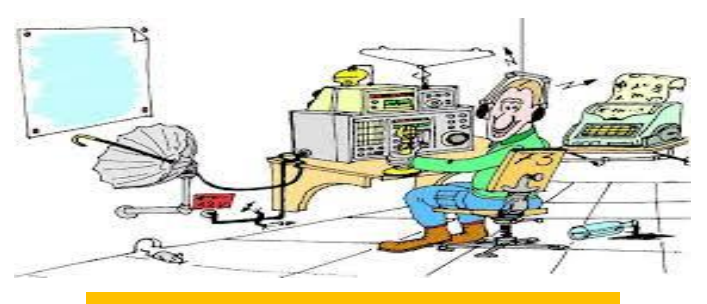

**Roger, Roger and Happy Valentine's Day**

## **RCARC Breakfast at the Pastry Pub**

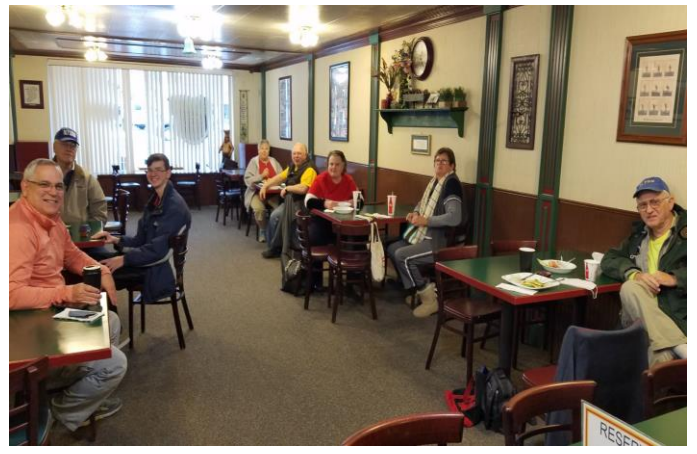

**Club members practicing "Social Distancing" at the Pastry Pub on Saturday January 9th. Photo by Linda Shokrian (KG7PBX)**

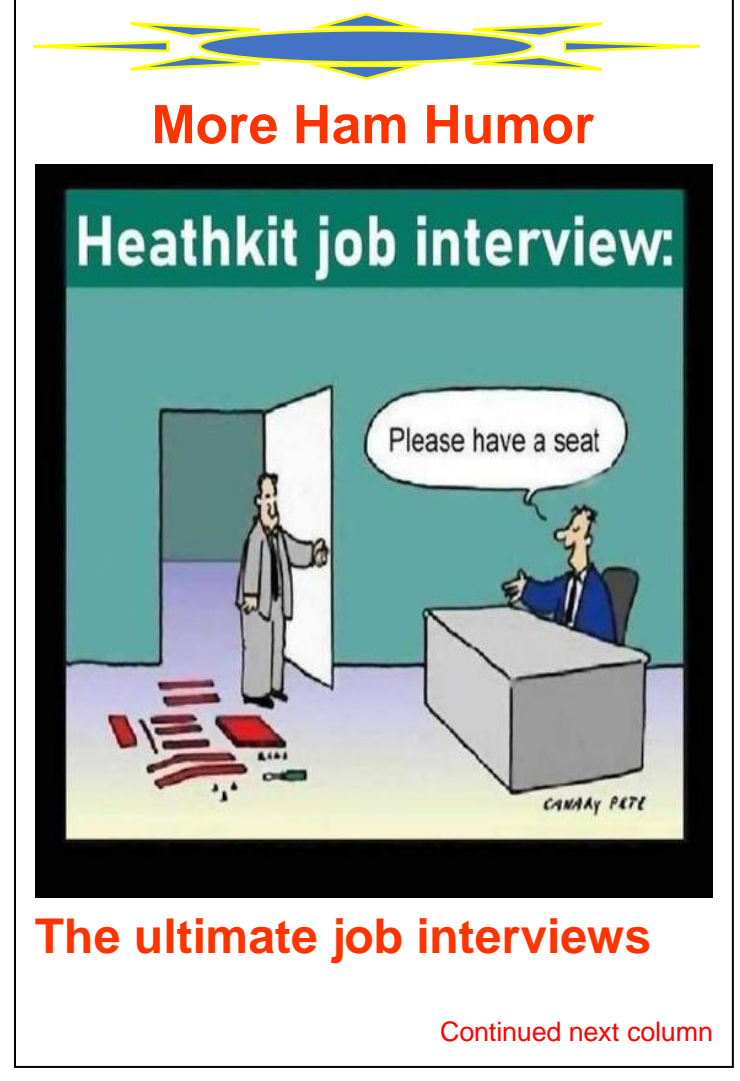

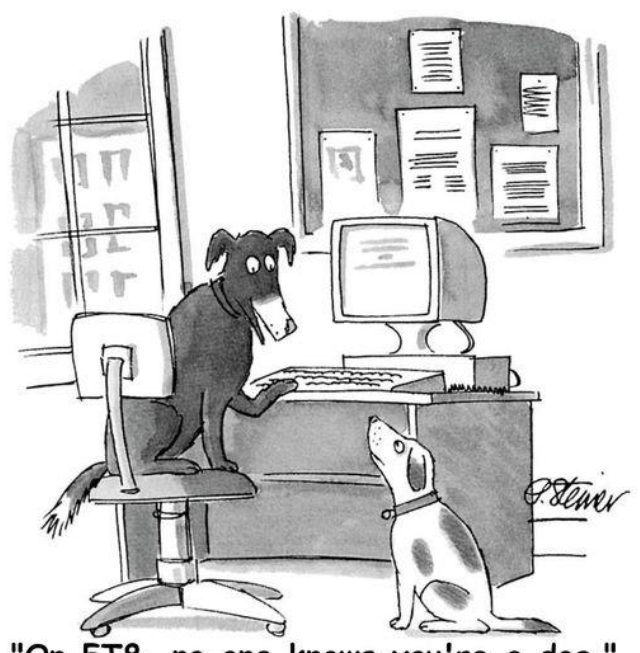

"On FT8, no one knows you're a dog."

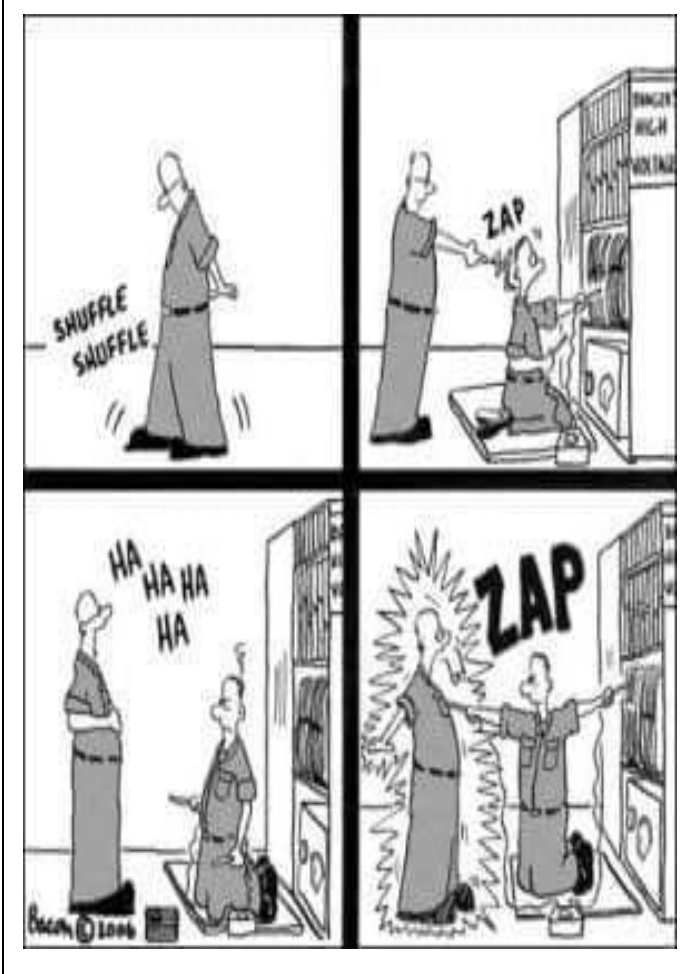

## **Winter Field Day 21 Pictures**

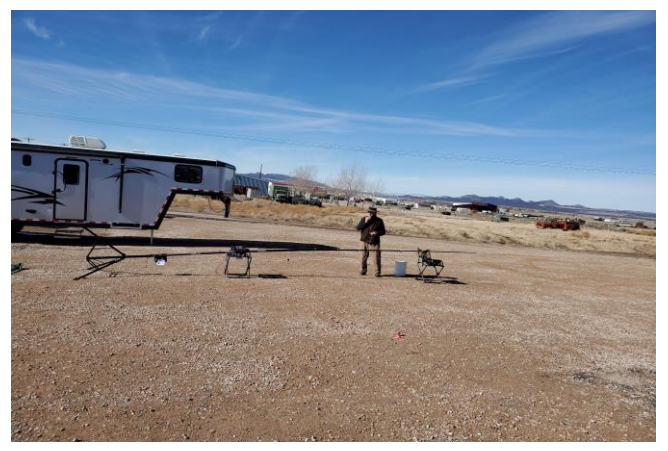

Brad (WA7HHE) demobing his setup.

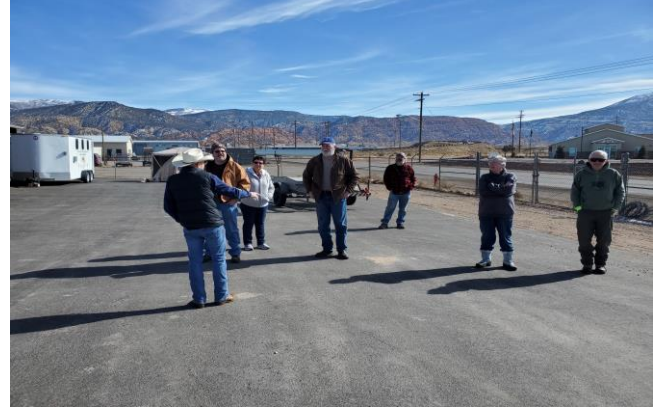

George Colson discussing Summer Field 2021 with the group.

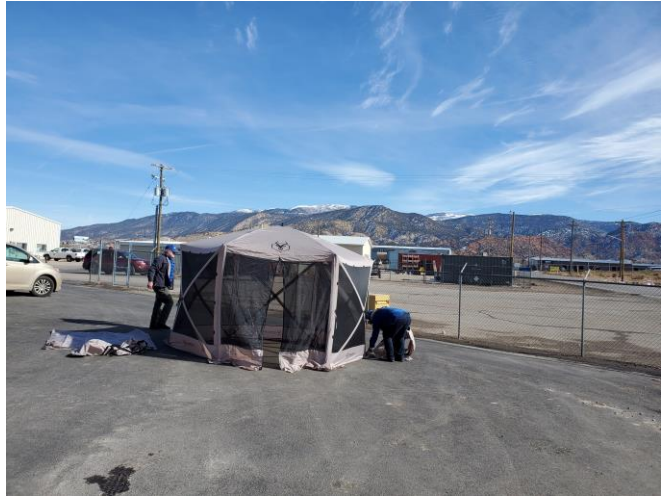

Fred (KI7TPD) & Bonnie (KI7WEZ) demobing their station.

The End.

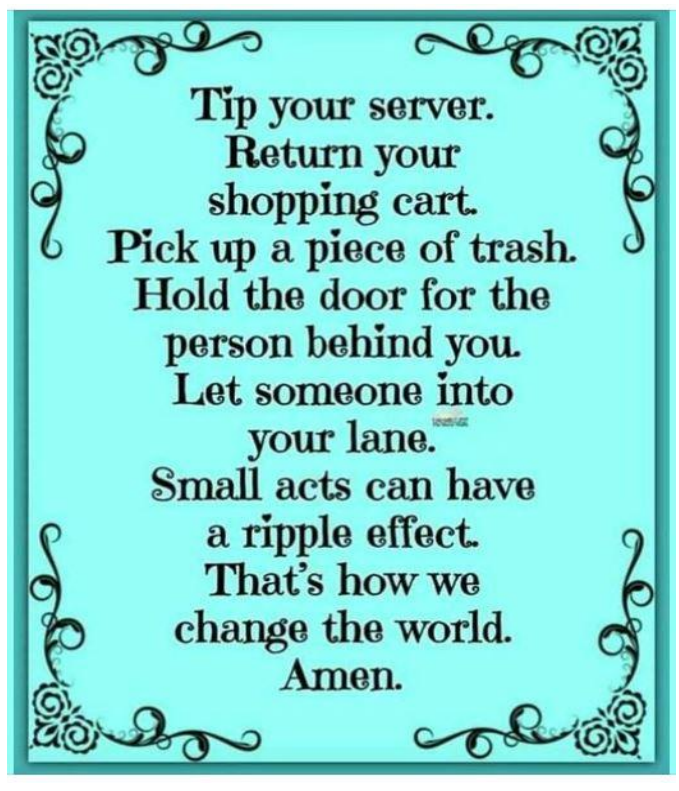

## **The Radio Amateur's Code**

CONSIDERATE...He/[She] never knowingly operates in such a way as to lessen the pleasure of others.

LOYAL...He/[She] offers loyalty, encouragement and support to other amateurs, local clubs, the IARU Radio Society in his/[her] country, through which Amateur Radio in his/[her] country is represented nationally and internationally.

PROGRESSIVE...He/[She] keeps his/[her] station up to date. It is well-built and efficient. His/[Her] operating practice is above reproach.

FRIENDLY...He/[She] operates slowly and patiently when requested; offers friendly advice and counsel to beginners; kind assistance, cooperation and consideration for the interests of others. These are the marks of the amateur spirit.

BALANCED...Radio is a hobby, never interfering with duties owed to family, job, school or community.

PATRIOTIC...His/[Her] station and skills are always ready for service to country and community.

*- adapted from the original Amateur's Code, written by Paul M. Segal, W9EEA, in 1928*

## **Utah VHF Society Dues are Due**

**If you wish to renew or join follow the below described methods or go to:**

[http://utahvhfs.org/uvhfs\\_join\\_renew.html](http://utahvhfs.org/uvhfs_join_renew.html) and follow the instruction there.

**If you wish to mail a check, dues may be sent to: Utah VHF Society P.O. Box 482 Bountiful, UT 84011-0482**

The PayPal account address for the Utah VHF Society is:

#### [paypal@utahvhfs.org](mailto:paypal@utahvhfs.org)

- **IMPORTANT:** Please note that the above email address is pronounced "Pay Pal at Utah Vee Aiche Eff Ess dot Org"
- **PLEASE** check the spelling of the email address to which you are sending your payment and make sure that it is correct and has the word "UTAH" in it - and then check again before you send your payment!

*Please note that this is not a link, but the address to which you should send your payment after you log into PayPal. At the moment, we don't have a "shopping cart" set up for PayPal - sorry.*

*If you have a PayPal account, follow these easy steps:*

Log into your PayPal account

- 1. Click on the "**Send Money**" tab
- 2. Where it says "**To**", enter the Utah VHF Society's PayPal address: [paypal@utahvhfs.org](mailto:paypal@utahvhfs.org)

**Continued next column**

Under "**Amount**" enter the number based on the number of years' membership you wish. *Please enter the amount for at least two years to help minimize the amount of PayPal fees.*

- 3. Select "**Purchase**" and select either "**Goods**" or "**Services**". *Please do not select anything under the "Personal" tab.*
- 4. Hit the "**Continue**" button. This will take you to a new screen.
- 5. Select your method of payment and hit the "**Send Money**" button
- 6. *Thank you for your support!*

If you *don't* have PayPal, don't worry - you can still pay by check/mail to the address above, or in person at the next swap meet.

#### **When you pay via PayPal, please include the following:**

- Under "**Subject**" please put "Utah VHF Society Dues for <your name>" remembering to put your name in there.
- Under "**Message**" please include:
	- o **Your name, address and phone number.** Also note if you do *NOT* want your name, address and/or phone number to appear in the Utah VHF Society booklet.
	- o **Your callsign -** if you have one.
	- o Whether or not you would like to be included on the net roster. If you don't say "yes" we'll assume that you don't check in on that net regularly.
	- o Indicate whether or not you are a member of ARRL.

The Utah VHF Society is a non-profit *(IRS501c3)* organization founded in 1968 to promote the installation and use of VHF amateur repeaters throughout Utah. The Society also provides financial support for aligned repeaters and serves as frequency coordinator for the state. End.

#### **[6 Things You May Not Know About](https://www.history.com/news/six-things-you-may-not-know-about-samuel-morse)  [Samuel Morse.](https://www.history.com/news/six-things-you-may-not-know-about-samuel-morse)**

The daylong celebration included a parade, a cruise around New York Harbor and the unveiling and dedication of a statue of Morse in New York's Central Park, a ceremony that drew 10,000 onlookers. Congratulatory messages poured in from around the world—by telegraph, naturally. At 80 years old, Morse himself was unable to attend many of the daytime events, but he did show up for the grand finale, a reception at the NY Academy of Music held that night. While speeches heralding his accomplishments continued for more than an hour, a secret project got underway. A series of telegraph instruments, hidden from view of the guests, slowly became the hub of a communications network that stretched across the country—with every city and town with a Morse setup connecting in remotely. When everything was in place, it was announced that Mr. Morse himself would now say goodbye to the American people.

A Western Union operator slowly typed out Morse's final message, slightly longer than his first: "Greeting and thanks to the Telegraph fraternity throughout the world. Glory to God in the Highest, on Earth Peace, Goodwill to men." Morse then took his own turn at the desk, finishing off the message by signing his name, S.F.B. Morse. Morse died 10 months later. End.

## **RCARC Club Meeting Presentation Suggestions for 2021**

At our January 12, 2021 RCARC monthly radio meeting Fred (KI7TPD) solicited from the listeners the type of presentations and other activities they would be interested in for the 2021 year.

The listeners responded with the following suggestions:

- 
- 1. JS8 Call.  $\frac{7. \text{ How to contact a}}{4. \text{ cm}^2}$ satellite.
- 2. Digital Programs. 8. Propagation.
- 3. SSTV Presentation. 9. Tracking down and eliminating noise.
- 4. Fox Hunt. 10. What is a good
- 5. Annual BBQ. 11. How to set up a
- radio go box. 6. Velcro (Call Sign) patch. 12. How radio/power supplies work.

radio?

If you were not able to attend the meeting and would like to provide additional topics or activities please feel free to contact any one of the Board Members. Contact information is listed on page one of this newsletter.

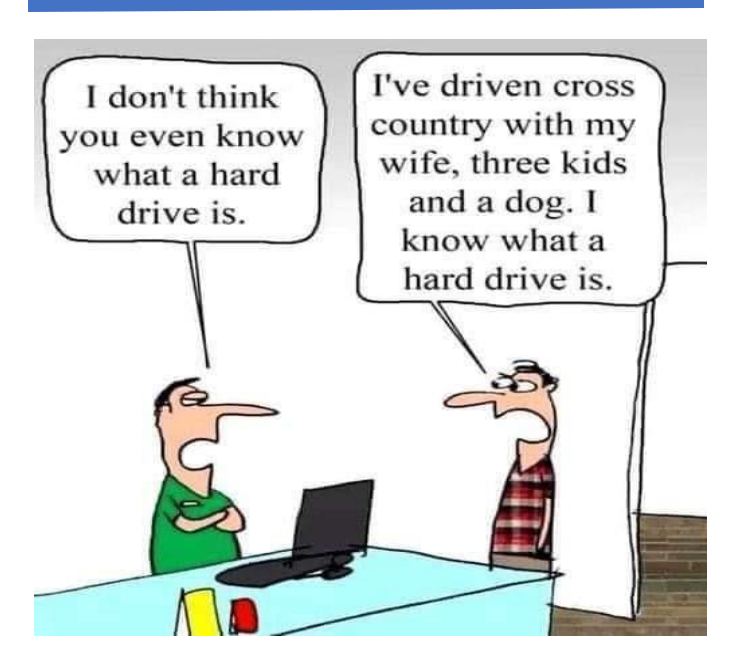

#### **A One-Hour, No-Solder Code Practice Oscillator**

By Mark Spencer, WA8SME and Dave Hassler, K7CCC

Looking for a simple, cheap and fun entry-level ham radio project that will appeal to kids? If so, look no further than this no-solder code practice oscillator.

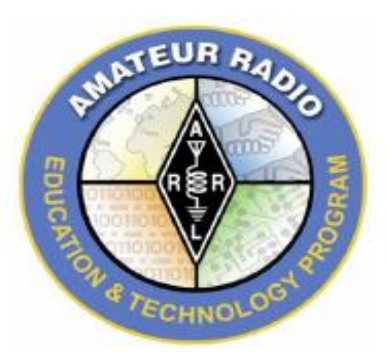

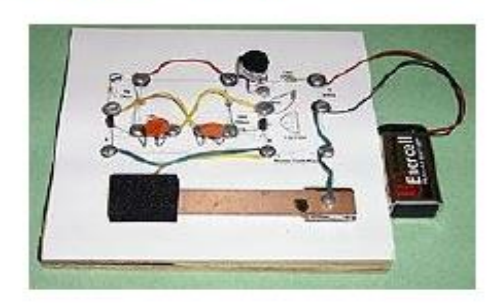

Looking for a simple, cheap and fun entry-level ham radio project that will appeal to kids? If so, look no further than this no-solder code practice oscillator.

We have received numerous requests for just such a project and the result is this oscillator. It's perfect for clubs, schools and groups that want to stimulate interest in the early stages of an Amateur Radio course, especially if you're teaching on a shoestring. During interviews with Big Project teachers, we've found that kids still really love Morse code and this little project seemed like a natural to cultivate interest. The code practice oscillator would be great for anyone looking for science fair-like ideas.

The parts list is minimal. A strip of heavy copper or a piece of copper-clad circuit board will serve as a key. Gather up a pair of .01 F disc capacitors, a pair of common NPN transistors (such as 2N2222, 2N3904 or 2N4401), five 1/4 W resistors (two 10 k $\Omega$ , and one each 1 k $\Omega$ , 100  $\Omega$  and 47  $\Omega$ ), 17 flat head wood screws and washers, a 9 V battery connector, a small speaker of 4 to 16  $\Omega$  and some hookup wire, and you're all set to start construction.

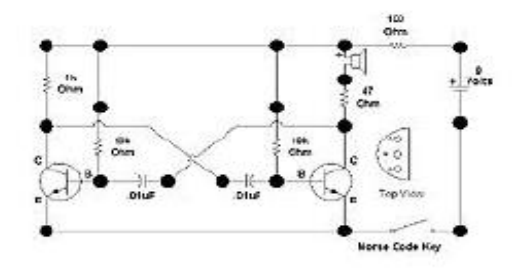

The completed no-solder code practice oscillator. Note the jumper wire at the rear of the circuit board "key" to allow for a closed circuit when keying. [Mark Spencer, WA8SME,

#### **Continued on page 23**

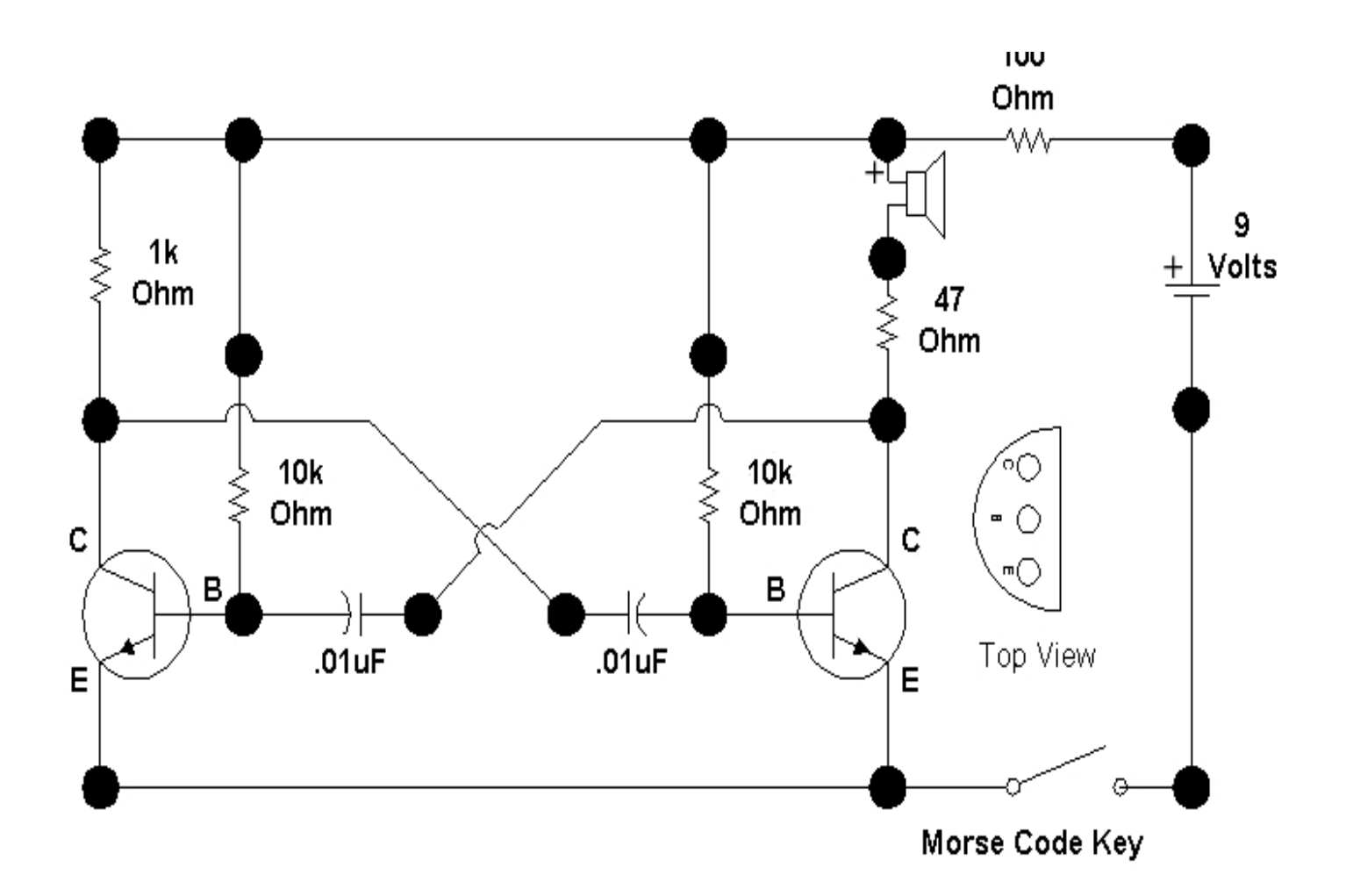

Obtain the schematic/layout, print it out and affix it to a piece of pine, fir or 3/4-inch plywood. Then, start building! It's often helpful to make a small "starter hole" with a drill, awl or nail where each screw will go, especially if your board is made of hardwood. When you're finished, attach a battery and start sending code! We are firm believers in kitchen sink science, providing learning opportunities that kids can duplicate at home. An instructor or adult at home can teach children what the circuit diagram symbols mean, which components are which and what they do, explain complete and open circuits, present transistors as valves, and many other things. Plus, innovative kids can use this as an example to duplicate other simple circuits at home and build their own projects on boards with screws.

With such a fun and simple project at hand, there's no time like the present to get started.

*Mark Spencer, WA8SME, was ARRL's former Education and Technology Program Coordinator. Spencer designed this oscillator project.* 

*Dave Hassler, K7CCC, authored this article. He was the former Assistant News Editor of* QST *and the*  ARRLWeb.

© Copyright 2003-2010 American Radio Relay League, Inc. all rights reserved. This content is intended for educational purposes. When used for this purpose, please acknowledge ARRL as the source. Additional permission is required to use this material in any training or product that will be redistributed or used for re-sale.

## **This article was taken from ARRL's QST magazine.**

## **RCARC Looking Back at February 2010**

## **New RCARC Club President**

President, Steven Judd, KB7BGS, took charge and began the meeting at 7:30pm. He introduced guests and new members.

## **NEW FACES and CALL SIGNS**

Russ Chaffee, N7BO, held another test session prior to club meeting in February. 4 individuals challenged the test at various levels. I am pleased to report all 4 met the challenge and received either new licenses or upgrades.

Congratulations are in order to Bill Rankin, K7BTE, who successfully passed his Extra exam and Tony Schriver, KF7DLQ, passing his General exam. Two new hams, Fred Sheffield, KF7GPZ, and David Myers, KF7HTE, passed the technician exam. A hardy congratulations and "at-a-boy" to all those who passed!

## **Knight Kit T-60 transmitter**

Ken Munford N7KM brought a Knight Kit T-60 transmitter and the construction manual with step-by-step process of building a kit radio. He also brought an old Hallicrafters receiver and a homebrew transmitter that someone built from a schematic from a book.

In the old days before VFOs frequency was determined by crystal. Ken demonstrated a line telegraph key and an old military squeeze key or thumb key from a B 24 bomber. On the wall Ken had qsl cards from around the world and explained how he got them. Ken connected his radio to an outside antenna and attempted to contact a six-call sign station on c.w. The contact was not made so then he demonstrated using Stephen's radio across the room.

**Continued next column**

## **THE BANDS ARE WAKING UP**

Anyone who has checked the higher frequency lately can attest to the fact that they are waking up! Is this the actual beginning of Solar cycle 24? Let's hope so! It has been several years since we have seen openings like this on the upper bands. Several local hams have mentioned they are beginning to work those far-off exotic places, once again.

I personally have worked into Europe, Canada, Japan and the pacific island of Western Samoa, all on 15 meters, on the same afternoon, using 75 watts and a wire antenna. I haven't done that for several years. Others have worked into Turkey, Germany, Russia, Africa and other countries.

If you haven't joined the fun, better get busy! To enjoy the openings better, you need to learn about Sunspots. There are many sites on the Internet that address this and other propagation phenomena. ARRL has a good website, so does AC6V—with about everything else dealing with ham radio. Once you understand the relationship of Sunspots and HF propagation you will be well on your way to enjoying great DX. It's a fascinating study.

#### **FOR THOSE WHO ORDERED By Bill Stenger K6QOG**

Ken Oliver, W7KBM, informed me that the bulk order of coaxial cable is in. It is available for immediate purchase at \$.18 a foot, out the door. Those who ordered 1000 or 500 feet, it will be on spools in those bulk lengths. Those who ordered smaller amounts, bring tape to secure your cut-to length parcel. Ken and the cable will be at the March club meeting at 7pm (one half hour early) to dispense the order. He requests you be there early, with money in hand, to receive your order. Those who ordered 500 or 1000 feet, remember to bring a friend to help you load it in your truck!